## CS 106A Midterm Review Session

### Brahm Capoor

#### Gameplan

**[Logistics](#page-2-0) [Karel](#page-4-0) [Java](#page-14-0)** [Graphics & Animation](#page-36-0)

[Classes & Interfaces](#page-39-0)

**[Memory](#page-51-0)** 

[Event-Driven Programming](#page-59-0)

[Characters & Strings](#page-63-0)

[Exam Strategies](#page-89-0)

#### <span id="page-2-0"></span>**Logistics**

October 30th, 7-9 PM

Last names A-L: CEMEX Auditorium in the GSB

Last names M-Z: Hewlett 200 (where we have lecture)

Come a little early!

I'll be holding extended office hours for midterm prep on Tuesday from 12 to 4 pm

#### **BlueBook**

#### Download for Mac [here](http://cs106a.stanford.edu/software/BlueBook-1.1.0.dmg)

Download for Windows [here](http://cs106a.stanford.edu/software/BlueBookSetup1.1.0.exe)

Handout [here](http://web.stanford.edu/class/cs106a/handouts/30a-Taking-An-Exam-On-BlueBook.pdf)

Practice exam [here](http://web.stanford.edu/class/cs106a/handouts/28a-practice-midterm.json) (right click -> save link as)

Make sure to have it installed and set up before the exam

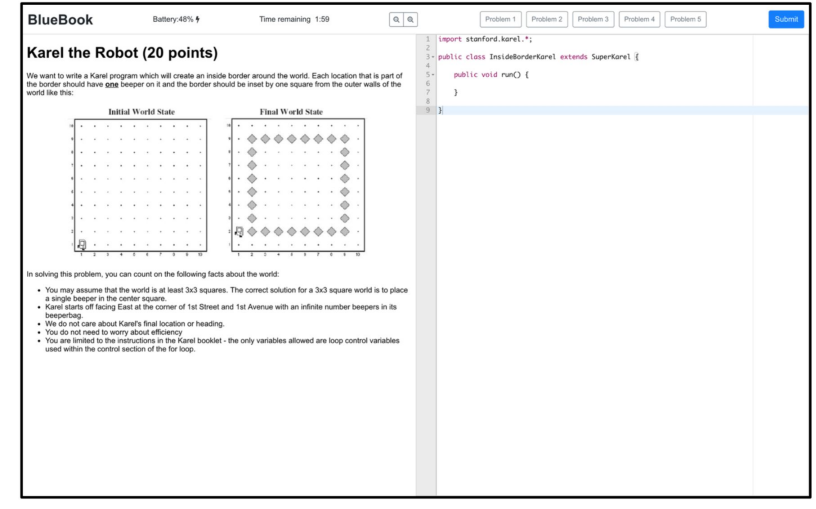

<span id="page-4-0"></span>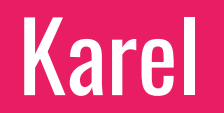

#### Your general strategy for Karel problems

Figure out a general pattern of motion (strategy)

What is the simplest and most general way Karel would move to solve this problem?

Figure out how to break up that motion (top-down decompose)

What are the component parts of Karel's motion?

#### Some common patterns of motion

Row-by-row, starting from the left

Column-by-column, starting from the bottom

Follow the beepers

Follow the wall

Diagonal (this is super rare)

#### Let's do an example

**Initial World State** 

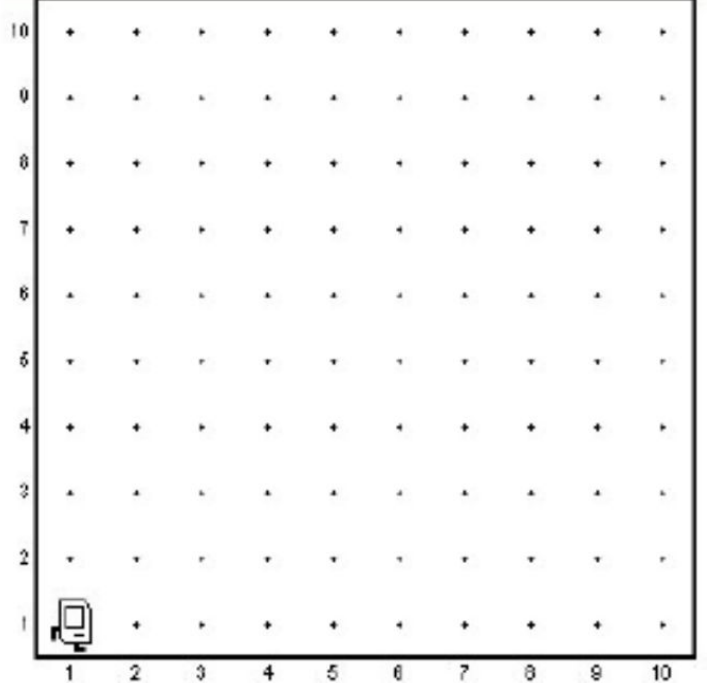

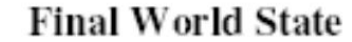

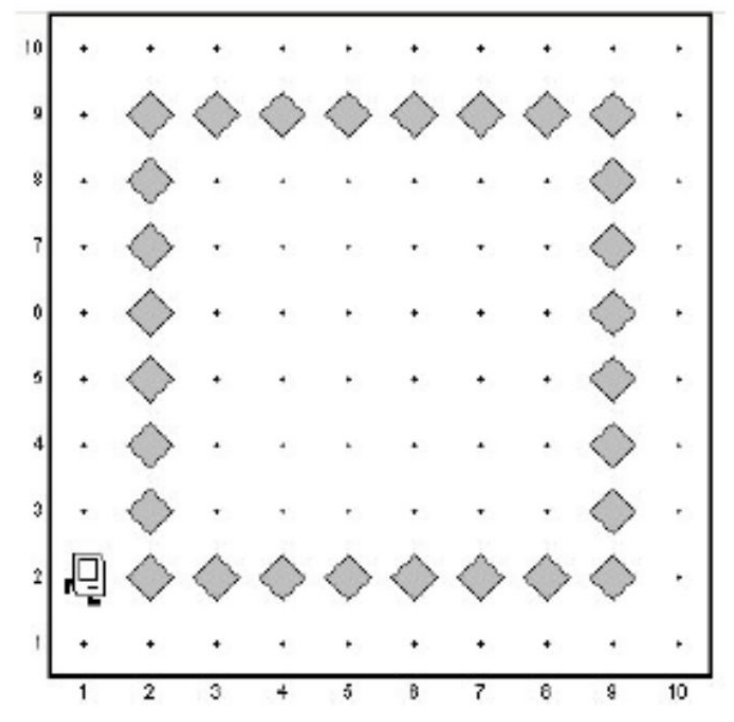

#### Our options

Row by row - kind of annoying, a different number of beepers per row

Column by column - kind of annoying, a different number of beepers per column

Follow the wall - doesn't help here

Diagonal -  $\neg$ <sub> $\angle$ (ツ)</sub> $\neg$ 

#### Our options

Row by row - kind of annoying, a different number of beepers per row

Column by column - kind of annoying, a different number of beepers per column

Follow the wall - doesn't help here

Diagonal -  $\neg$  $\Box$ (ツ)

Follow the beepers - this could work!

#### Our strategy

Motion pattern: 'Follow the beepers'

Get to a starting position, and then lay down each edge

How to decompose this motion

Getting to a starting position: moveUpRow()

Lay down an edge: handleBorder()

Move to the next edge: nextPosition()

#### Our strategy

Motion pattern: 'Follow the beepers'

Get to a starting position, and then lay down each edge

How to decompose this motion

Getting to a starting position: moveUpRow()

Lay down an edge: handleBorder()

```
Move to the next edge: nextPosition()
```

```
public void run() { 
     moveUpRow(); 
     for (int i = 0; i < 4; i++) {
           handleBorder(); 
           nextPosition(); 
      } 
}
```
#### Our strategy

Motion pattern: 'Follow the beepers'

Get to a starting position, and then lay down each edge

How to decompose this motion

Getting to a starting position: moveUpRow()

Lay down an edge: handleBorder()

Move to the next edge: nextPosition()

```
private void moveUpRow() { 
     turnLeft(); 
      move(); 
      turnRight(); 
} 
private void handleBorder() { 
     move(); 
      while (frontIsClear()) { 
            if (noBeepersPresent()) { 
                  putBeeper(); 
            } 
            move(); 
      } 
} 
private void nextPosition() {
      turnRight(); 
      move(); 
      turnRight(); 
      move(); 
      turnRight(); 
}
```
#### Some last things to remember

No non-Karel features! (Variables, parameters, return values, break statements etc) Postconditions of a code block should match the preconditions of the next code block If one loop requires that the front is clear, the lines of code before it should guarantee that Applies to methods, loops, if statements and individual lines of code

<span id="page-14-0"></span>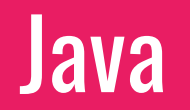

#### Primitive variables

int  $x = 7$ ; // declare and initialize a variable  $x = 9$ ;  $\frac{1}{2}$  change the value of x  $x = x + 1$ ; // increment (add 1 to) x. A.K.A.  $x++$  $x = x + 2$ ; // add 2 to x. A.K.A.  $x = 2$  $x$  /= 2; // divide  $x$  by 2, and **truncate result** 

double  $d = 3.5$ ;

```
boolean isThisTrue = true;
isThisTrue = !isThisTrue; // flip isThisTrue
```
#### Class variables

```
Type thing = new Type(); \frac{1}{2} // construct an object
type 1 x = thing.getSomething(); // call a getter method
thing.setSomething(someValue); // call a setter method
thing.doSomething(argument1, argument2); // call another method
```

```
GRect rect = new GRect(42, 42, 100, 100);
double x = rect.getX();
thing.setLocation(19, 97); 
thing.move(20, 25);
```
#### Class variables

```
Type thing = new Type(); \frac{1}{2} // construct an object
type 1 x = thing.getSomething(); // call a getter method
thing.setSomething(someValue); // call a setter method
thing.doSomething(argument1, argument2); // call another method
```

```
GRect rect = new GRect(42, 42, 100, 100);
double x = rect.getX();
thing.setLocation(19, 97); 
thing.move(20, 25);
```
Class variable types start with capital letters and Primitive variable types start with lowercase letters

#### Things to remember about variables

```
The expressive hierarchy
```
boolean < char < int < double

Compare primitive variables using  $==$ if  $(x == 7)$   $\{... \}$ 

```
Conditional operators: && and ||
     if (x == 7 & 8 & 0 & == 6.3)if (x == 7 || x == 6)Avoid this:
```
if  $(x == 7 || 6)$ 

Use constants! private static final int MY NUM = 10;

#### **Methods**

```
private returnType methodName(type param1, type param2, …) {
    // sick code here
}
```
- A method header provides some guarantees about the method (what it returns, how many parameters it takes)
- Parameters and return values generalize the methods we saw in Karel to allow the use of variables
- If a method returns something, that something needs to be stored in a variable

```
returnType storedValue = methodName(/* params *);
```
Primitive variables passed into a method are passed by value

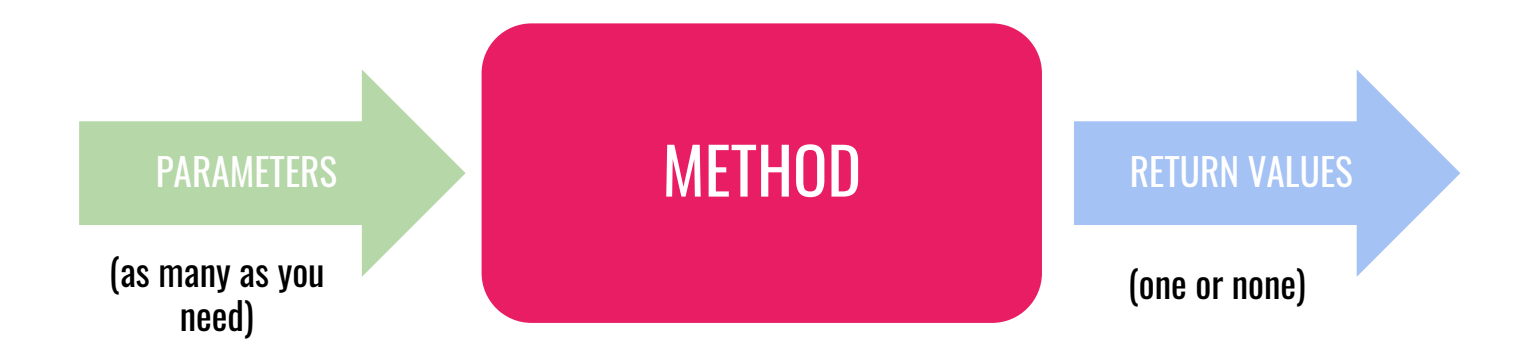

private returnType methodName(type parameter1, type parameter2,...)

```
private int returnsInt() {...}
private void drawsRect(int width, int length) {...} //void is no type 
public boolean frontIsClear() {...} //look familiar?
```
#### Parameters and a return value are both optional!

#### Example: Methods and Parameters

```
public void run() {
     println("Choose 2 numbers!");
     int n1 = \text{readInt}("Enter n1"); //5
     int n2 = \text{readInt}("Enter n2"); //7
     int total = addNumbers(n1, n2);
     println ("The total is " + total);
                                                 }
```
}

private int addNumbers(int num1, int num2) { int sum =  $num1 + num2$ ; //12 return sum; 5 7

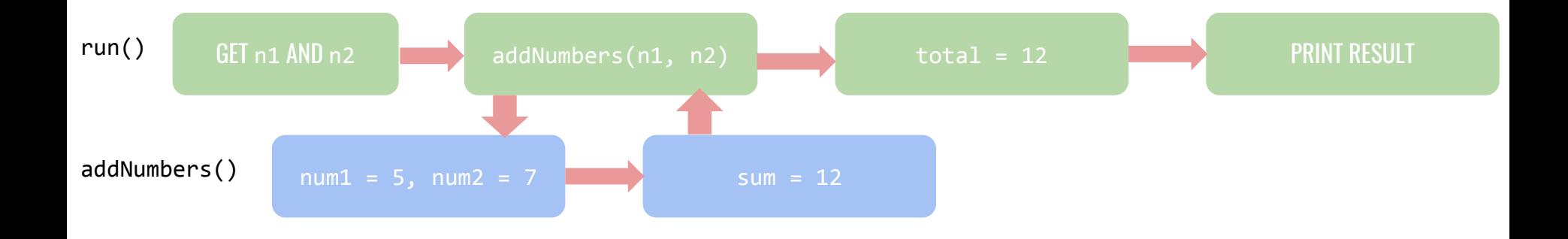

#### Variables live inside the block, or pair of<br>
Variable SCOPE<br>
Variables in which they're declared braces, in which they're declared

```
for (int i = 0; i < 5; i++) {
                      int y = i * 4;}
                 i = 3; // Error!
                 y = 2; // Error!
                  … // in some code far, far away
                  int y = 0;
                 for (int i = 0; i < 5; i++) {
                    y = i * 4;}
                 y = 2;Scope for i
Scope for yScope for y
```
## Returning in different places

```
private int multipleReturns(int x) {
```

```
if (x == 5) {
     return 0;
}
return 1; // this only happens if x != 5
return 5; // never gets to this line
```
}

// note: every path through the method ends with a **single** return statement

// note: a function ends **immediately** after it returns

#### A trace problem

```
public void run() { 
    int num1 = 2;
    int num2 = 13;
    println("The 1st number is: " + Mystery(num1, 6)); 
    println("The 2nd number is: " + Mystery(num2 % 5, 1 + num1 * 2));
}
```

```
private int Mystery(int num1, int num2) { 
    num1 = Unknown(num1, num2);num2 = Unknown(num2, num1); 
    return(num2); 
}
```

```
private int Unknown(int num1, int num2) { 
    int num3 = num1 + num2;num2 += num3 * 2;return num2; 
}
```
# Our strategy: draw stack frames and trace through each line

#### A trace problem

```
public void run() { 
    int num1 = 2;
    int num2 = 13;
    println("The 1st number is: " + Mystery(num1, 6)); 
    println("The 2nd number is: " + Mystery(num2 % 5, 1 + num1 * 2));
}
```

```
private int Mystery(int num1, int num2) { 
    num1 = Unknown(num1, num2);num2 = Unknown(num2, num1); 
    return(num2); 
}
```

```
private int Unknown(int num1, int num2) { 
    int num3 = num1 + num2;num2 += num3 * 2;return num2; 
}
```
#### Another problem

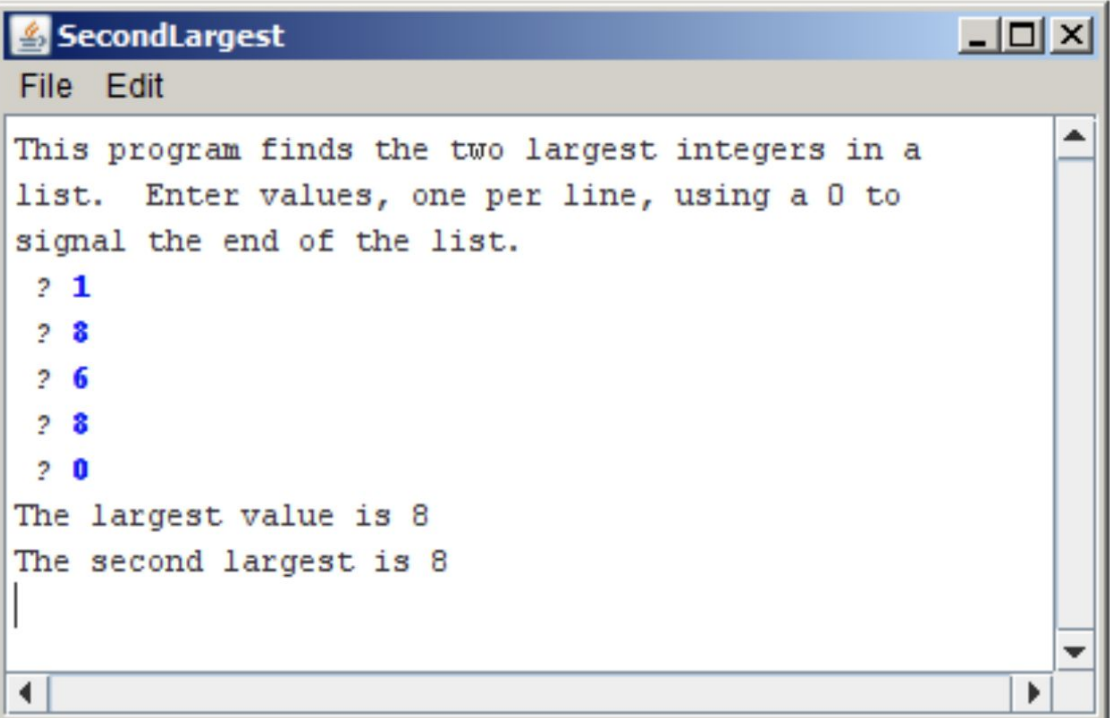

#### Questions I would ask myself about this problem

What information do I need to store? Where does it need to be available?

What structures lend themselves best to the repeating nature of this problem?

How should I treat the numbers that the user enters?

#### How I'd answer them

What information do I need to store? Where does it need to be available?

It feels like I need to keep track of the largest and second largest outside the loop

What structures lend themselves best to the repeating nature of this problem?

A while loop, because I don't know how many numbers the user will enter

How should I treat the numbers that the user enters?

I should compare them to my current largest numbers and update them accordingly

public void run() { println("This program finds the two largest integers in a"); println("list. Enter values, one per line, using a " + SENTINEL + " to"); println("signal the end of the list.");

```
public void run() { 
    println("This program finds the two largest integers in a"); 
    println("list. Enter values, one per line, using a " + SENTINEL + " to");
    println("signal the end of the list.");
```

```
int largest = -1;
int secondLargest = -1;
```

```
println("The largest value is " + largest); 
println("The second largest is " + secondLargest);
```

```
public void run() { 
    println("This program finds the two largest integers in a"); 
    println("list. Enter values, one per line, using a " + SENTINEL + " to");
    println("signal the end of the list.");
```

```
int largest = -1;
int secondLargest = -1;
while (true) {
```

```
} 
println("The largest value is " + largest); 
println("The second largest is " + secondLargest);
```

```
public void run() { 
    println("This program finds the two largest integers in a"); 
    println("list. Enter values, one per line, using a " + SENTINEL + " to");
    println("signal the end of the list.");
```

```
int largest = -1;
int secondLargest = -1;
while (true) { 
    int input = readInt(" ? ");if (input == SENTINEL) break;
```

```
} 
println("The largest value is " + largest); 
println("The second largest is " + secondLargest);
```

```
public void run() { 
    println("This program finds the two largest integers in a"); 
    println("list. Enter values, one per line, using a " + SENTINEL + " to");
    println("signal the end of the list.");
```

```
int largest = -1;
int secondLargest = -1;
while (true) { 
    int input = readInt(" ? ");if (input == SENTINEL) break; 
    if (input > largest) { 
        secondLargest = largest; 
        largest = input;\}
```

```
} 
println("The largest value is " + largest); 
println("The second largest is " + secondLargest);
```

```
public void run() { 
    println("This program finds the two largest integers in a"); 
    println("list. Enter values, one per line, using a " + SENTINEL + " to");
    println("signal the end of the list."); 
    int largest = -1;
    int secondLargest = -1;
```

```
while (true) { 
    int input = readInt(" ? ");if (input == SENTINEL) break; 
     if (input > largest) { 
         secondLargest = largest; 
         largest = input;} else if (input > secondLargest) { 
          secondLargest = input; 
     } 
}
```

```
println("The largest value is " + largest); 
println("The second largest is " + secondLargest);
```
## Graphics & Animation

### **Graphics**

```
GRect rect = new GRect(50, 50, 200, 200);
rect.setFilled(true);
rect.setColor(Color.BLUE);
```

```
GOval oval = new GOval(0, 0, \text{getWidth}(), getHeight();
oval.setFilled(false);
oval.setColor(Color.GREEN);
```

```
GLabel text = new GLabel("banter", 200, 10);
```

```
add(text);
add(rect);
add(oval);
```
#### Things to remember

- Coordinates are doubles
- Coordinates are measured from the top left of the screen
- Coordinates of a shape are coordinates of its top left corner
- Coordinates of a label are coordinates of its bottom left corner
- Remember to add objects to the screen!
- Use the [online documentation](https://cs.stanford.edu/people/eroberts/jtf/javadoc/student/)!

# **Animation**

while(*executing condition*) { **// update graphics** obj.move(dx, dy); pause(**PAUSE\_TIME\_MILLISEC**);

## Classes & Interfaces

# Programming involves things which have properties and behaviour

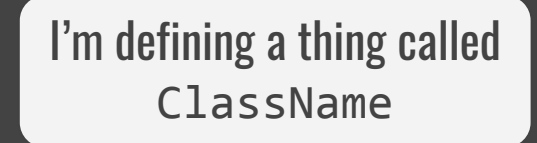

#### public class *<ClassName>* {

#### // sick code here

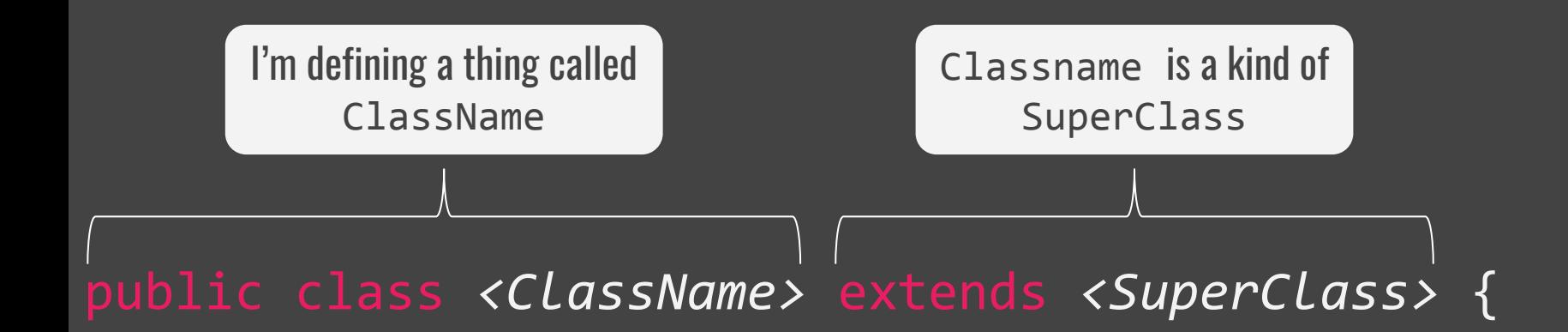

#### // sick code here

}

Student.java Student.java Student.java Student.java Student.java Stanford.java

#### public class Student {

// sick code here

public void run() { Student s1; Student s2; Student s3; // more sick code here } Creating objects of type Student

#### Instance variables

}

Defined as part of a class, but not within any particular method

#### public class Student {

private String studentName; private int studentId; private String email; private int numUnits; private boolean isInternational; s1, s2 and s3 all have their own independent properties

#### public void run() {

Student s1; Student s2; Student s3;

#### Initializing your instance variables in the constructor

#### public class Student {

}

```
public Student(String name, int id, String email, 
               int numUnits, boolean isInternational) {
   studentName = name;
   studentId = id;this.email = email; // to disambiguate between variables
   this.numUnits = numUnits;
   this.isInternational = isInternational;
}<br>}
```
/\* instance variables go down here \*/

#### Now we can make students!

#### public class Student {

public Student(String name, int id, String email, int numUnits, boolean isInternational) {...}

#### public void run() {

}

}

Student s1 = new Student("Brahm", 31415926, "brahm@stanford.edu", 180, true);

#### Getters and Setters

public class Student {

}

}

```
public Student(int unitCount) {
    numUnits = unitCount;
}
```

```
public int getUnits() {
    return numUnits;
```
public void setUnits(int newUnits) { numUnits = newUnits; }

private int numUnits;

public void run() {

Student  $s1$  = new Student(42);

println("Curr:" + s1.getUnits());

s1.setUnits(60);

#### Getters and Setters: some notes

#### public class Student {

}

}

```
public Student(int unitCount) {
    numUnits = unitCount;
}
```

```
public int getUnits() {
    return numUnits;
```
public void setUnits(int newUnits) { numUnits = newUnits; }

private int numUnits;

Getter and Setter methods are public (exported) so we can call them in other classes and programs

Define Getters and Setters whenever you want to grant a client access to or control over an instance variable

These methods are typically very short

They allow more precise control over the value of a variable:

public void setUnits(int newUnits) { if (newUnits  $>=$  numUnits) { numUnits = newUnits; }

public boolean canGraduate() { return numUnits >= 180;

}

public void dropClass (int classUnits) { if (classUnits  $\le$  5) { numUnits -= classUnits; }

## Methods allow us to define behaviours for our classes

#### **Interfaces**

A list of methods representing non-unique characteristics of a particular class

GOvals are GFillable, GMoveable and GScalable

GLines are GMoveable and GScalable

GLabels are GMoveable

To implement an interface, we have to define all these methods in our own class

Let different classes tell Java they have the same behaviour, but allow for different implementations

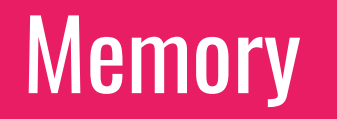

#### Passing parameters

public void run() { int  $x = 7$ ; doSomething(x); println $(x)$ ; // prints 7

}

}

private void doSomething(int n) {  $n * = 2$ ;

public void run() { Student s1 = new Student(42); doSomething(s1); println(s1.getUnits()); // prints 84

private void doSomething(Student s) { s.setUnits(s.getUnits() \* 2);

}

#### Under the hood

Student s1 = new Student("Brahm", 31415926, "brahm@stanford.edu", 180, true); int  $x = 42$ ;

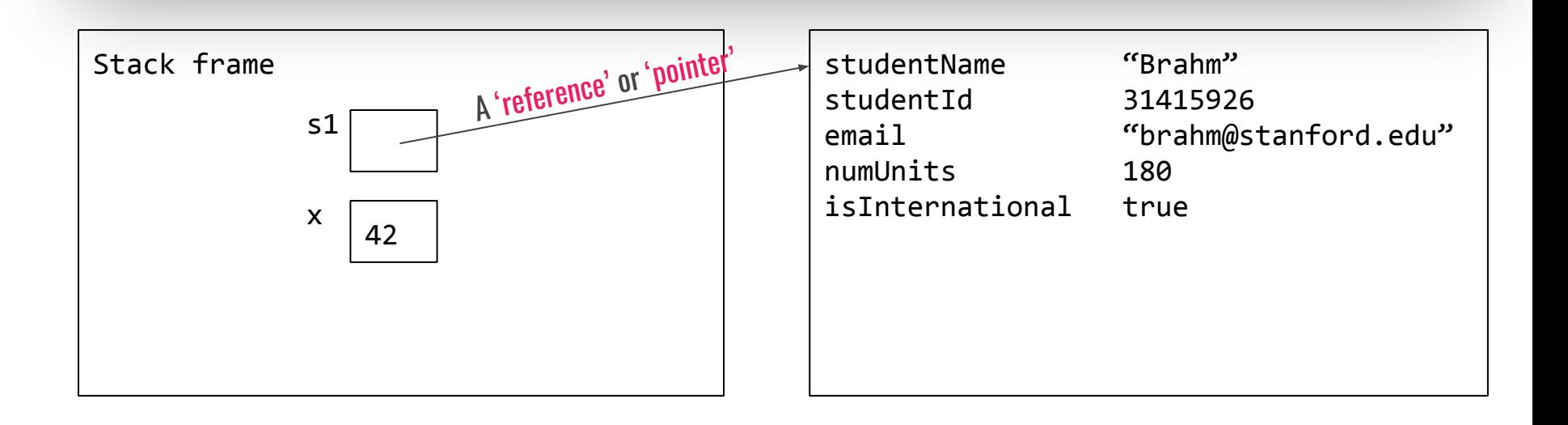

### Going a little deeper

There are two main parts of memory: the stack and the heap

The stack stores local variables, and references to objects

The heap stores objects themselves

== compares whatever's in the stack

### Going even deeper

When we pass a parameter, we pass a copy of whatever's on the stack

For a primitive, that's a copy of a value

For an object, that's a copy of a reference

### What does that mean?

```
public void run() {
     Student s1 = new Student(...);\longrightarrow doSomething(s1);
     println(s1.getUnits()); 
}
```

```
private void doSomething(Student s) {
    s = new Student(...);
```
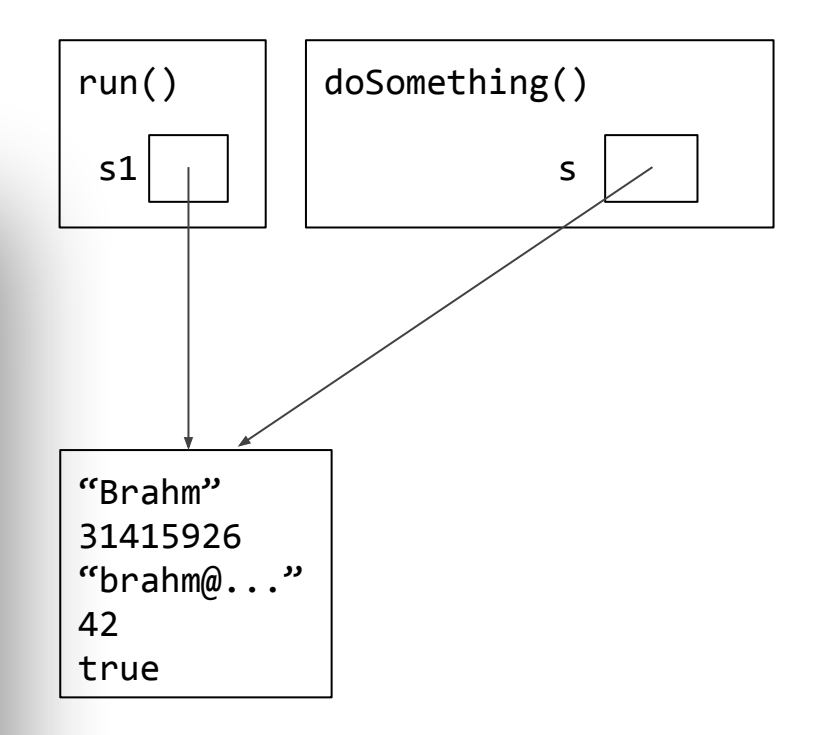

### What does that mean?

}

}

public void run() { Student  $s1$  = new Student $(...);$ doSomething(s1); println(s1.getUnits());

private void doSomething(Student s) {  $\rightarrow$  s = new Student(...);

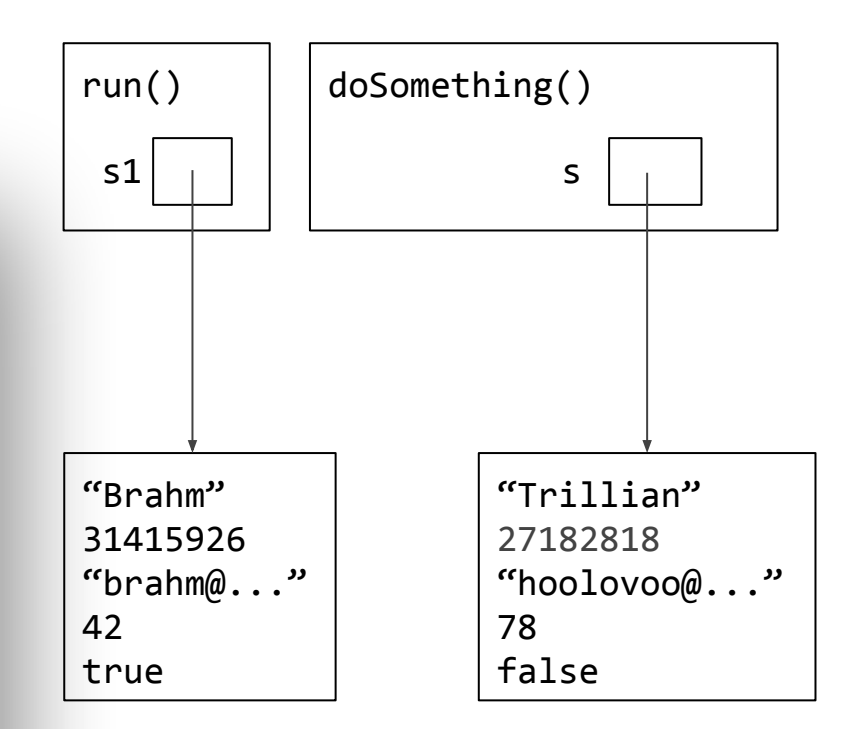

### What does that mean?

```
public void run() {
    Student s1 = new Student(...);doSomething(s1);
   println(s1.getUnits()); 
}
```

```
private void doSomething(Student s) {
    s = new Student(...);
```
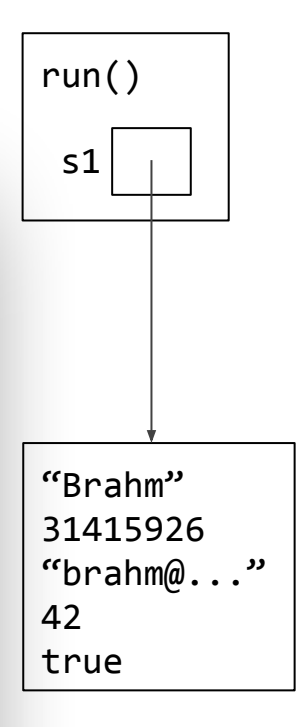

## Event Driven Programming

### Why is it necessary?

We tell our computer what to do, and when to do it

We don't know when a user will click their mouse or type something

We need to specify the behaviour of our program if something happens rather than saying when it will happen

This programmed behaviour is driven by events out of the control of the program

## Two parts to Event Driven programming

1) Subscribe to notifications about user events

```
addMouseListeners();
```
2) Specify behaviour when an event occurs

public void mouseClicked(MouseEvent e) {

```
double clickX = e.getX();
```

```
double clickY = e.getY();
```

```
// process click
```
## A good problem to think about

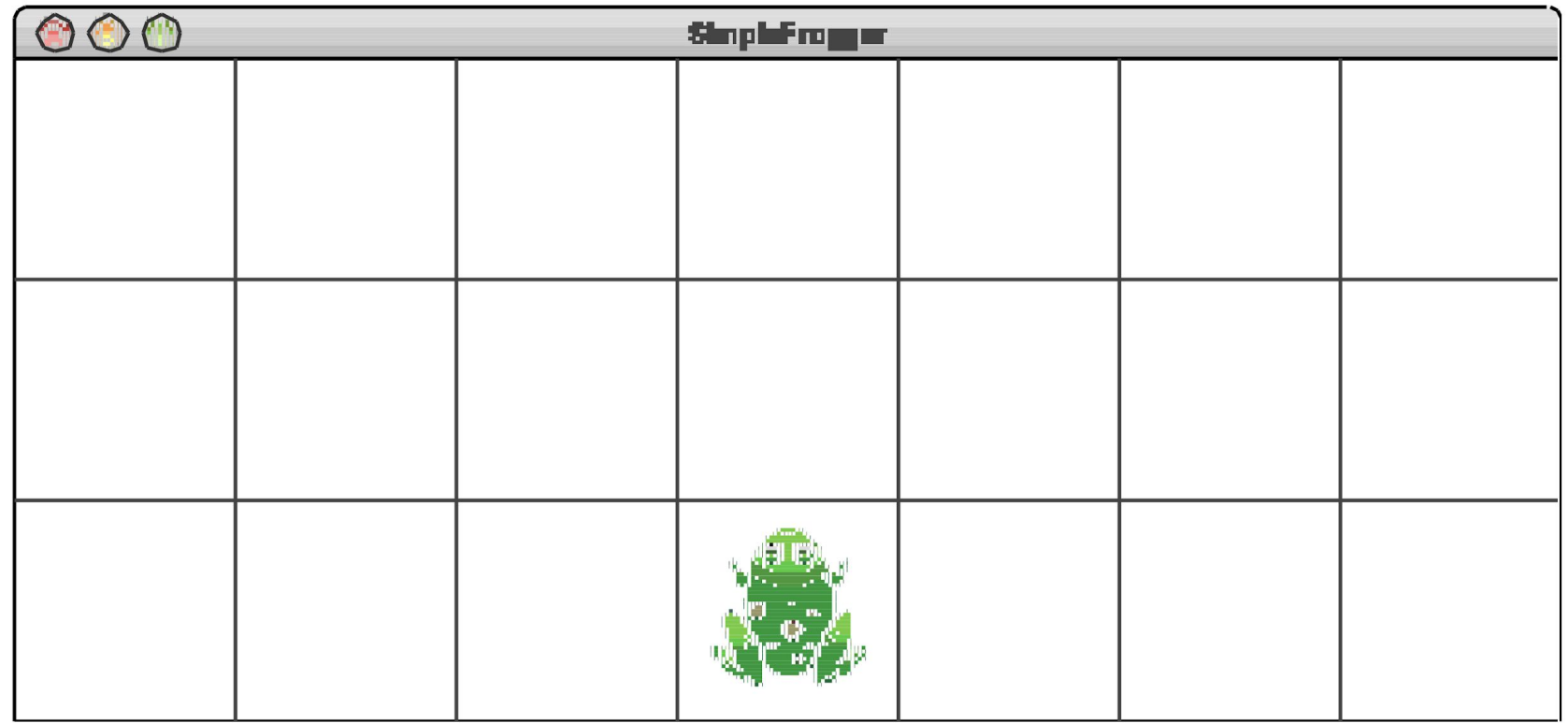

## Characters & Strings

## What's a Character?

A char is a variable that represents a single letter, number or symbol.

Under the hood, it's a number (as specified by ASCII)

```
char upperA = 'A;
```

```
char upperB = (char)(uppercaseA + 1);
```
int numLetters =  $'z' - 'a' + 1;$ 

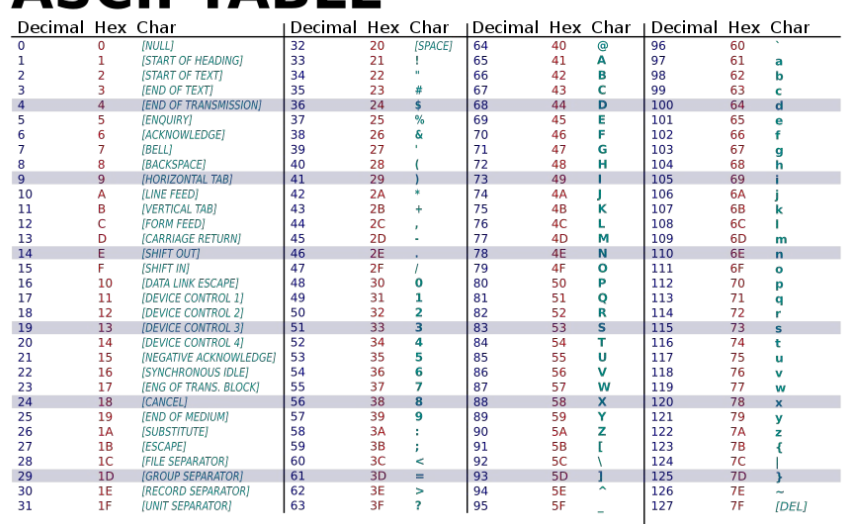

**ASCII TABLE** 

#### What can we do with a Character?

static boolean isDigit(char ch) Determines if the specified character is a digit. static boolean isLetter (char ch) Determines if the specified character is a letter. static boolean isLetterOrDigit(char ch) Determines if the specified character is a letter or a digit. static boolean isLowerCase(char ch) Determines if the specified character is a lowercase letter. static boolean isUpperCase(char ch) Determines if the specified character is an uppercase letter. static boolean isWhitespace(char ch) Determines if the specified character is **whitespace** (spaces and tabs). static char toLowerCase(char ch) Converts ch to its lowercase equivalent, if any. If not, ch is returned unchanged. static char toUpperCase(char ch) Converts ch to its uppercase equivalent, if any. If not, ch is returned unchanged.

### What can we do with a Character?

static boolean isDigit(char ch) Determines if the specified character is a digit. static boolean isLetter (char ch) Determines if the specified character is a letter. static boolean isLetterOrDigit(char ch) Determines if the specified character is a letter or a digit. static boolean isLowerCase (char ch) Determines if the specified character is a lowercase letter. static boolean isUpperCase(char ch) Determines if the specified character is an uppercase letter. static boolean isWhitespace(char ch) Determines if the specified character is whitespace (spaces and tabs). static char toLowerCase(char ch) Converts ch to its lowercase equivalent, if any. If not, ch is returned unchanged. static char toUpperCase(char ch) Converts ch to its uppercase equivalent, if any. If not, ch is returned unchanged.

```
char c = 'b';
char upper = Character.tolpperCase(c);boolean isDigit = Character.isDigit(c);
```
Characters are primitives, so we have a helper class with all these methods

## What's a String?

A String is a variable that contains arbitrary text data

It consists of a series of chars, in order

It is surrounded by double quotes

### What can we do with a string?

int length()

Returns the length of the string

#### char charAt(int index)

Returns the character at the specified index. Note: Strings indexed starting at 0.

#### String substring (int p1, int p2)

Returns the substring beginning at  $p1$  and extending up to but not including  $p2$ 

#### String substring(int p1)

Returns substring beginning at **p1** and extending through end of string.

#### boolean equals (String s2)

Returns true if string **s2** is equal to the receiver string. This is case sensitive.

#### int compareTo (String s2)

Returns integer whose sign indicates how strings compare in lexicographic order

#### int indexOf(char ch) or int indexOf(String s)

Returns index of first occurrence of the character or the string, or -1 if not found

#### String toLowerCase() or String toUpperCase()

Returns a lowercase or uppercase version of the receiver string

#### Strings are 0-indexed

# "banter" 0 1 2 3 4 5

Turning stuff into Strings $printh1n("B" + 8 + 4);$ // prints "B84"  $printh(n("B" + (8 + 4));$ // prints "B12"  $printh(n' A' + 5 + "ella");$ // prints "70ella (note: 'A' corresponds to 65)"  $printh(n((char)(A' + 5) + "ella");$ // prints "Fella"

### Strings are objects

String str = "brahm";

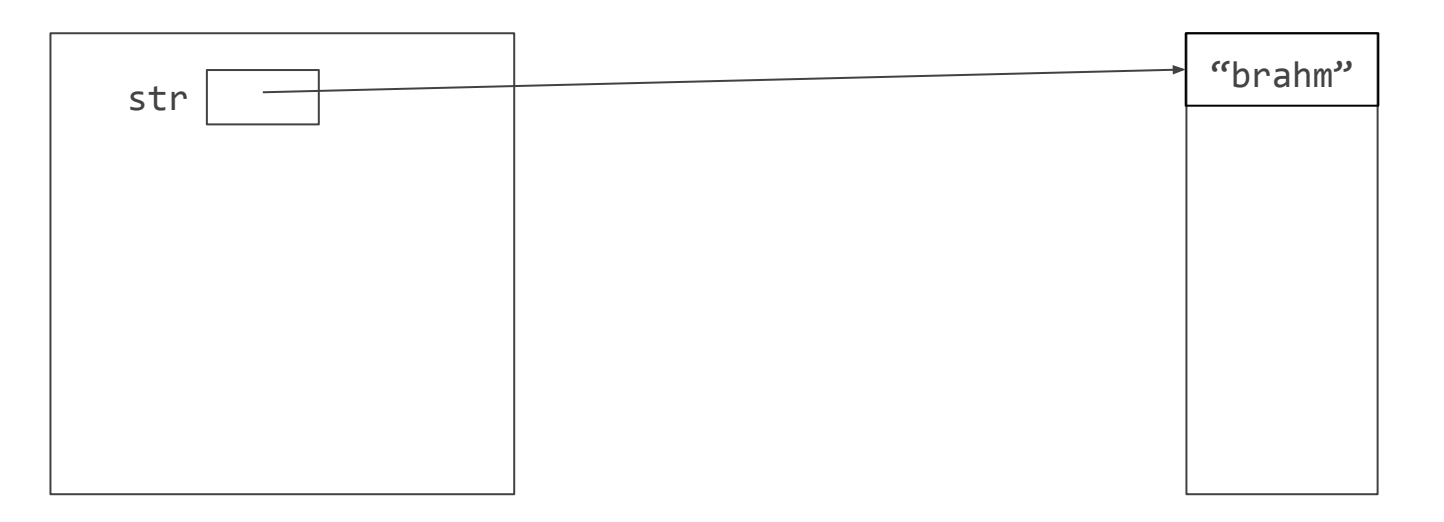
#### Strings are objects

String str = "brahm";

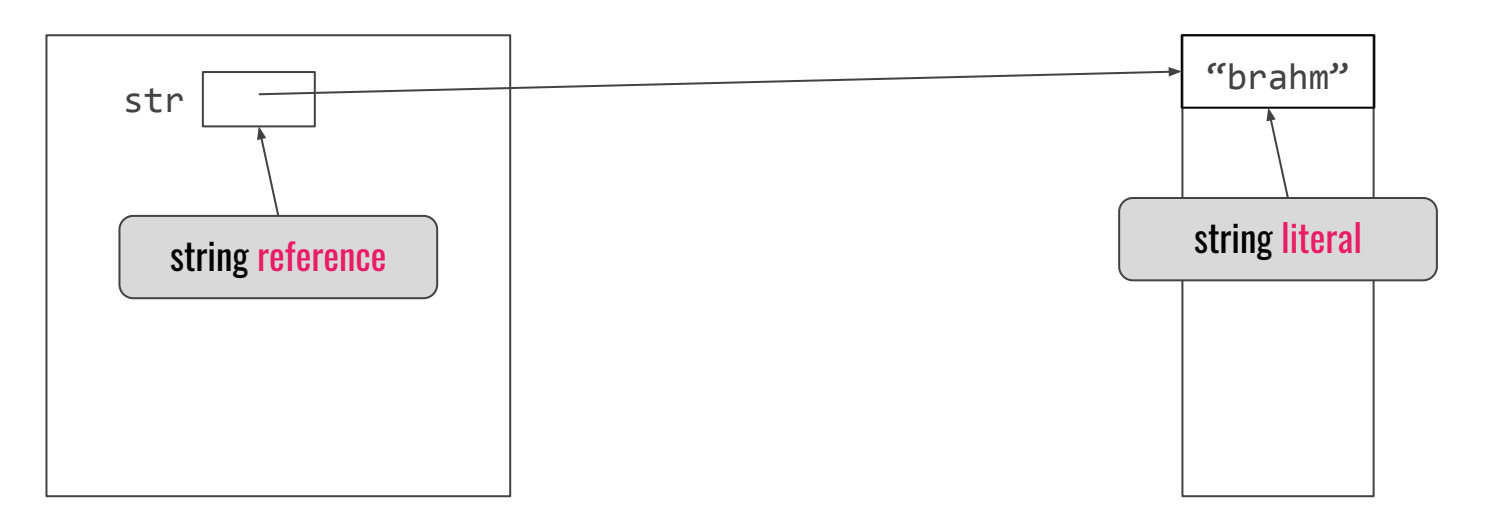

#### An important nuance: string literals are immutable

String str = "brahm";

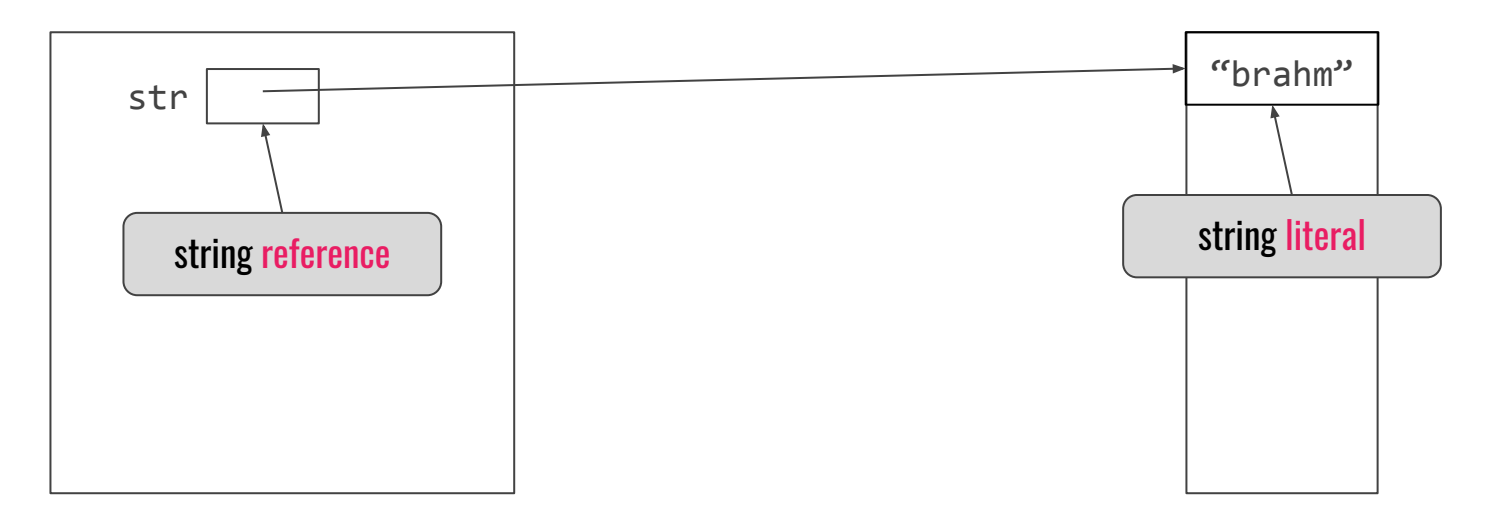

#### ...but references aren't!

String str = "Java";

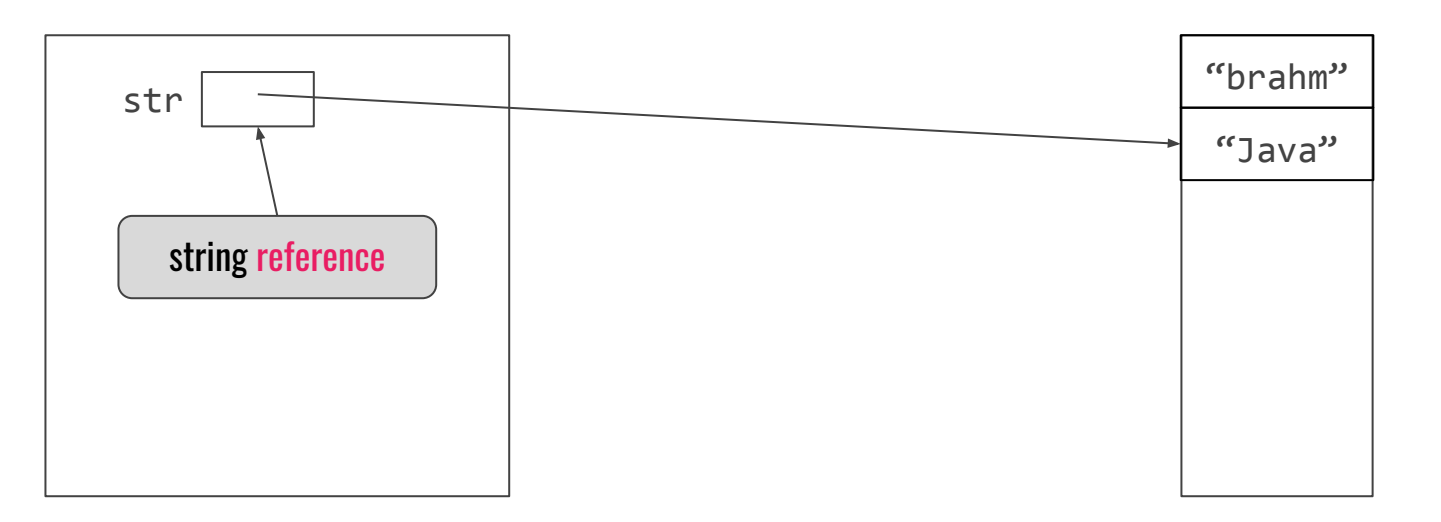

#### This leads to a common pattern for String problems

```
String str = "banter";
String result = \omega; \sqrt{2} // make a result string
   char c = str.charAt(i); // get the i-th character
   char newChar = /* process c */; // process the i-th character
} // literal
  result and result + newChar are 
  different literals
```

```
for (int i = 0; i < str.length(); i++) { // iterate through the original string
    result = result + newChar; \frac{1}{10} reassign the result string to a new
```
#### Why are Strings immutable?

# ¯\\_(ツ)\_/¯

There's actually a cool reason! Come and chat about it in office hours!

#### String Tokenizers

}

Key idea: Strings can be viewed as collections of whitespace-separated tokens

```
private void printTokens(String str){
    StringTokenizer t = new StringTokenizer(str);
    while (t.hasMoreTokens()){
         println("Next token: " + t.nextToken());
    }
```
#### A final problem

Write a method removeDoubledLetters that takes a string as its argument and returns a new string with all doubled letters in the string replaced by a single letter. For example, if you call

removeDoubledLetters("tresidder")

your method should return the string "tresider". Similarly, if you call

removeDoubledLetters("bookkeeper")

your method should return "bokeper".

What do I do with each character?

What do I do with each character?

If it isn't the same as the last character, I add it to the result string

What do I do with each character?

If it isn't the same as the last character, I add it to the result string

How do I get the last character?

What do I do with each character?

If it isn't the same as the last character, I add it to the result string

How do I get the last character?

I go to the index before my current one

What do I do with each character?

If it isn't the same as the last character, I add it to the result string

How do I get the last character?

I go to the index before my current one

Is there anything else I'd need to think about?

What do I do with each character?

If it isn't the same as the last character, I add it to the result string

How do I get the last character?

I go to the index before my current one

Is there anything else I'd need to think about?

The character at index 0 doesn't have a character before it but needs to go into the string

}

private String removeDoubledLetters(String str) {

```
private String removeDoubledLetters(String str) { 
    String result = ""; 
    for (int i = 0; i < str.length(); i++) {
         char ch = str.charAt(i);
```
} return result;

}

```
private String removeDoubledLetters(String str) { 
    String result = ""; 
    for (int i = 0; i < str.length(); i++) {
         char ch = str.charAt(i);if (ch != str.charAt(i - 1)) {
              result += ch; 
          } 
     } 
    return result; 
}
```

```
private String removeDoubledLetters(String str) { 
    String result = ""; 
    for (int i = 0; i < str.length(); i++) {
         char ch = str.charAt(i);if (i == 0 || ch != str.charAt(i - 1)) {
              result += ch; 
          } 
     } 
    return result; 
}
```
### Exam Strategies

#### My main advice: understand, don't memorize

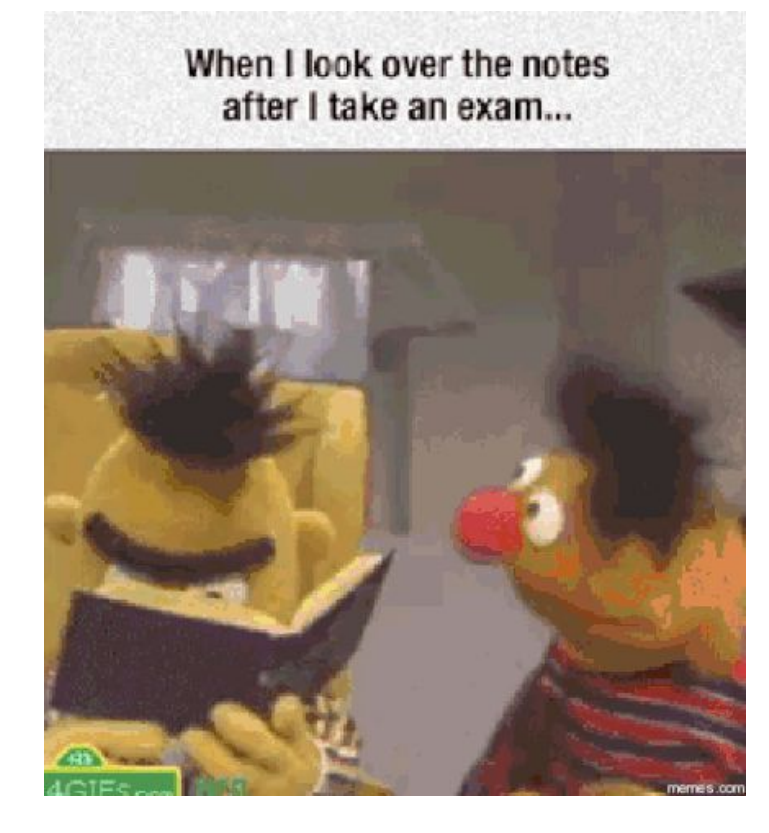

Decompose as you write your code

Try to attempt every problem, even if you're not sure how to finish it off.

If you're not sure about something, ask questions!

Try not to rely too much on your notes and books

Compile a quick reference sheet

Don't panic!

## Good luck!